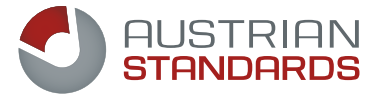

# effects 2.0 – our online management for your standards

### Keeping your standards always up to date and accessible online

effects 2.0 by Austrian Standards allows you to conveniently manage your standards and normative documents online. Thus, you can always keep your documents up to date. In effects 2.0 you can quickly access your documents and stay informed of the state of the art through automatic updates.

### Your benefits

- **Easy access:** You and your team can directly access your standards online via this multi-user platform – anywhere and anytime.
- **Finding standards quickly:** Comprehensive search and filter functions as well as a bookmark function help you find standards on relevant subjects cost-efficiently.
- **Always fully informed:** The information service provides you with information on updates of your standards and news on personally selected subject fields by e-mail every two weeks.

### The right solution variant for you

In line with your company's size, number of sites and requirements, we offer you three variants: effects 2.0 light, effects 2.0 basic and

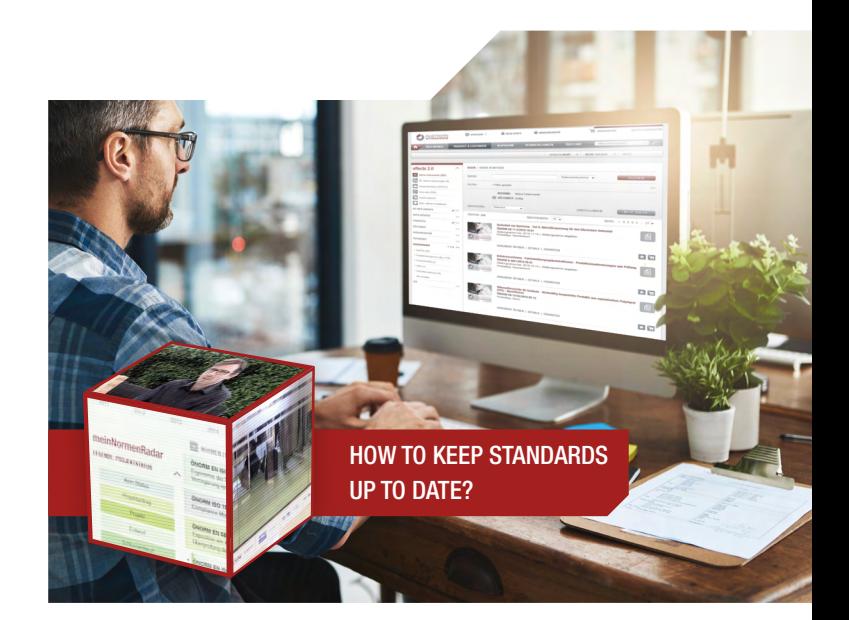

- **Always up to date:** effects 2.0 automatically checks your portfolio of standards and upon request, takes care of updating for you.
- **Centralized filing:** effects 2.0 ensures the electronic filing of and centralized access to your standards.
- **Discount on ÖNORM documents included:** Benefit from a discount of up to 30% on your new ÖNORMs and ONRs through effects 2.0. This discount is deducted from documents automatically purchased via the Auto Update service.

effects 2.0 premium. The following chart shows you which version is the right one for you.

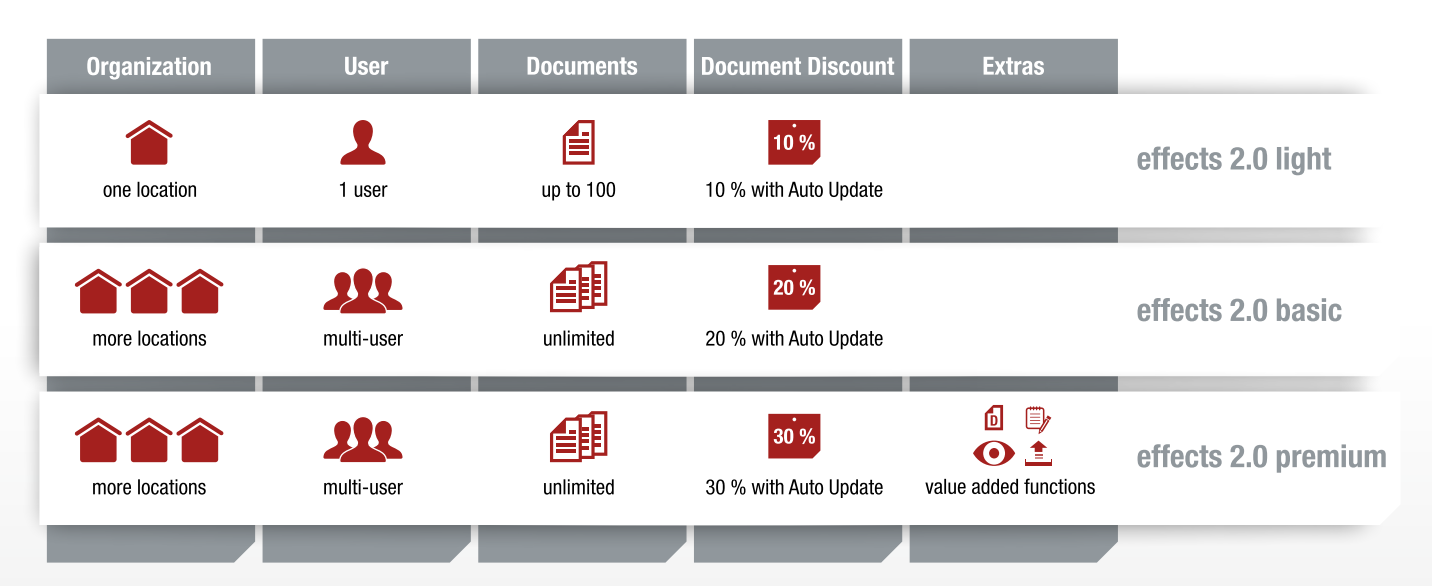

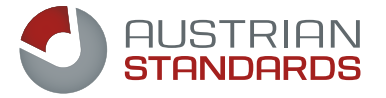

## Experiences made with effects 2.0 in practice

### effects 2.0 in combination with the IBIS update

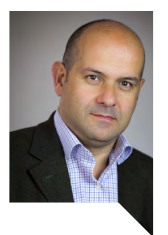

*"The online solution effects 2.0 is the key management system for around 3,500 standards we use. With the complementary IBIS service, we can also check easily whether local standards from our export destinations are still up to date.* 

*This ensures that we apply the relevant standards in international projects. Different departments, such as Product Management, Solution Management and Product Development, access this centralized online platform."*

### Refi-Tugrul Güner New Technologies & International Standardization, Kapsch TrafficCom AG

*"We use effects 2.0 basic in combination with the IBIS update service. We also get hard copies of standards that are not available in an electronic format.* 

 $M$ MFI

*As a result, we can easily keep all our standards up to date. effects 2.0 can be used anywhere and allows us to purchase new documents quickly.* 

*In the past, we were not always able to ensure that the most recent version of a standard was applied. This improved very much thanks to the clear and user-friendly online management solution.* 

*It is easy to use so that you can work very well with it after brief explanations."* 

Maschinenfabrik Liezen und Gießerei Ges.m.b.H.

### We recommend effects 2.0 premium:

effects 2.0 premium offers handy value-added functions:

- Free access to drafts included  $\int_0^1$
- $\blacksquare$  Advanced preview  $\bigodot$
- Integration of your own notes  $\mathbb{D}$
- Integration of your own documents  $\blacksquare$

Get advice from our experts! We will be pleased to demonstrate the features of the individual functions on site.

Arrange an appointment by calling +43 1 213 00-300 or by e-mailing to: service@austrian-standards.at

### Value-added functions of effects 2.0 premium in practical application

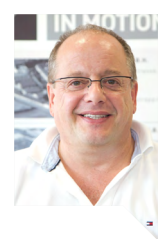

*"effects 2.0 keeps us up to date by automatically delivering information on new or withdrawn standards and normative documents. We mainly use this solution in the fields of research & development, product management, sales and quality management - not only for searching and buying documents, but also for applying standards.*

*What I like very much about the system is that its use is easy and intuitive so that my colleagues can get started quickly. Internal workflows are supported optimally: The Notes function allows us to allocate documents to individual business segments right away. Another invaluable feature is the flexible and application-oriented integration of our own documents into effects 2.0."*

Harald Hügelsberger, MSc Process Management, Teufelberger Service GmbH

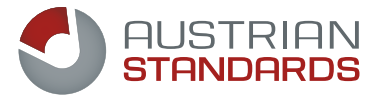

# This is how effects 2.0 works

### All functions in detail

Legend: included optional

### $\mathcal A$  Automated updates of your document portfolio

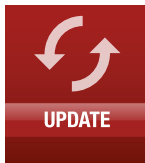

Every two weeks and in line with the publication dates of new standards, we automatically check whether your standards are still up to date. Withdrawn documents will be maintained in effects 2.0 – clearly highlighted and provided with the date of withdrawal in red and a hyperlink to the new document. You can conveniently purchase replacement documents with a click and, thus, keep your standards portfolio up to date.

When the bi-weekly update check identifies new documents available for or added (automatically purchased) to your personal portfolio, you will be in-

 $\mathbb Z$  Information service with updates

formed by e-mail.

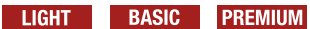

# **C** BUSTRIA  $\sim$  $\blacksquare$  $\mathbf{R}$  $\blacksquare$

### $\boxtimes$  Favourites

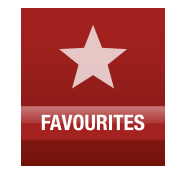

■ Saving of queries executed

**Bookmarks: Saving of individual documents from** the hit list to remember them for ordering later on – users who are not entitled to place orders forward their bookmarks as an "order request" to an appropriately authorized user.

LIGHT BASIC PREMIUM

### My Info-Groups

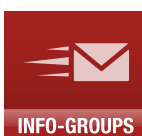

User-definable notification on available updates for the subject fields of your choice.

LIGHT BASIC PREMIUM

### Warning in case of double orders

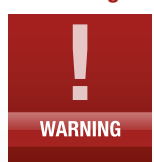

When you order a document already bought, you receive an automatic warning before you complete the purchase. This prevents double orders.

LIGHT BASIC PREMIUM

## $\boxtimes$  Search functionality

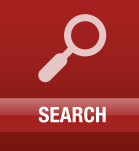

**INFO SERVICE** 

Full-text search based on state-of-the-art technology

Sorting of search results by relevance, publication date or document number

LIGHT BASIC PREMIUM

LIGHT BASIC PREMIUM

### $\leq$  Filter functionality

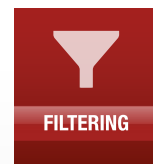

The filter functions and favourite lists allow you to refine searches and make it significantly easier for you to work with standards:

- $\blacksquare$  Filter by subject field
- Filter by ICS group
- Filter by date of issue
- $\blacksquare$  Filter by validity
- **Filter by publisher**

LIGHT BASIC PREMIUM

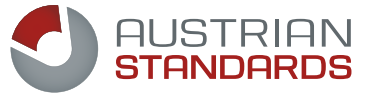

### $\leq$  Integration of your own documents

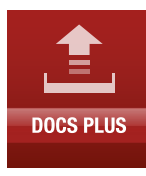

Keep your company's documents up-to-date in a secure place and make the most recent version accessible to selected employees. Simply upload your documents via docs plus, add user-defined bibliographical data and manage them centrally. BASIC **PREMIUM** 

# $\blacksquare$ **PREVIEW**

 $\boldsymbol{\Delta}$  **Advanced preview** 

This function allows you to read the entire document for a limited time (max. 30 seconds per page) in the reading view. This gives you the opportunity to assess in advance whether a document is relevant for you so that you avoid mispurchases and can selectively acquire individual documents. **PREMIUM** 

### $\boxtimes$  Integration of your own notes

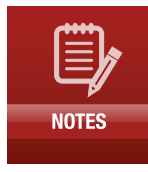

Provide standards and your own documents with helpful electronic "stick-on notes". For example, you can create user-defined note fields, such as date of revision, ordering notes or allocation to corporate divisions, and assign them to your documents. Of course, you can search by these notes and share this information with all users in a targeted way.

BASIC **PREMIUM** 

### $\boxtimes$  Co-Branding

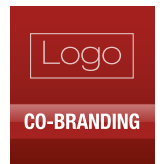

Give your employees a familiar environment for working with standards by integrating your company's logo in effects 2.0, too. BASIC **PREMIUM** 

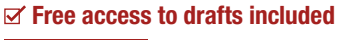

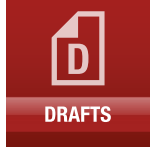

Through the auto-update service you already receive drafts long before standards are published – thus you can prepare for new developments in due time. **PREMIUM** 

### $\boxtimes$  Access control via easyUserAdmin interface

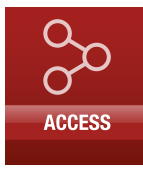

Upon request, Austrian Standards offers you effects 2.0 with an easyUserAdmin interface that allows you to control your users' access to effects 2.0 securely and easily via your own internal IT infrastructure. **BASIC PREMIUM** 

### Arrange a consultation now!

You want to learn more about the different variants of effects 2.0 and their functionalities? Simply contact our Customer Service. We will be pleased to advise you in detail – on the phone or in person on site.

### Austrian Standards

Customer Service

 $Tel: + 43 1 213 00-300$ Fax: + 43 1 213 00-355 E-Mail: service@austrian-standards.at

### www.austrian-standards.at/effects20

### Step-by-step implementation of your new document management system:

- 1. Initial consultation and validity check on your document portfolio
- 2. Comprehensive validity analysis and optional analysis of requirements
- **3.** Integration and  $-$  upon request  $-$  digitization of documents purchased to date
- 4. Addition of new and updated documents
- **5.** Set-up of users and permissions
- **6. Definition and configuration** of update and information services
- 7. Integrated training of employees